# **plataforma arbety**

- 1. plataforma arbety
- 2. plataforma arbety :betpix365 paga
- 3. plataforma arbety :caça níquel via pix

# **plataforma arbety**

#### Resumo:

**plataforma arbety : Bem-vindo a mka.arq.br - O seu destino para apostas de alto nível! Inscreva-se agora e ganhe um bônus luxuoso para começar a ganhar!**  contente:

No mundo da tecnologia, existem pessoas que usam suas habilidades de maneiras diferentes. Alguns utilizam suas habilidades para fins criminosos e outros utilizam plataforma arbety expertise para ajudar as empresas a se protegerem das ameaças digitais. Neste artigo, vamos compreender sobre alguns dos hackers mais famosos e infames da história.

Em primeiro lugar, temos

Kevin Mitnick

, considerado pelo mundo inteiro como o hacker número um no planeta e roubou dados de algumas das empresas mais proeminentes dos EUA. Embora ele esteja agora trabalhando para o bem maior a empresas e instituições mundiais como consultor em plataforma arbety segurança, ele foi uma vez um dos hackers mais procurados pelo FBI. Sua inicianção no mundo da atividade ilegal incluiu a infiltração no sistema de computador North American Defense Command (NORAD) a los 16 anos e a invasão dos sistemas IBM e Digital Equipment

Corporation pouco tempo

Como Ganhar Um Bônus no Trabalho na Brasil

No mundo dos negócios, é comum que as empresas ofereçam bônus aos seus funcionários como uma forma de incentivar a desempenho e os comprometimento no local. trabalho Mas o que exatamente é um bônus de trabalho? Em geral, uma prêmio foi a formade compensação adicional paga aos funcionários em plataforma arbety cima do seu salário regular. Pode ser pagoem dinheiro ou na formato De ações e outros benefícios! No Brasil também os prêmios são frequentemente concedidos durante as festas para fim se anoou como recompensa por alcançar meta- específicas".

Tipos de Bônus no Brasil

Existem basicamente dois tipos de bônus no Brasil: o prêmio discricionário eo bri não Discriscionado.

Bônus discricionário:

é um bônus que foi concedido à discreção do empregador. Isso significa, o trabalhadordor tem a liberdade de decidir quais funcionários receberão os prêmios e em plataforma arbety qual quantia; Esses benefícios geralmente são oferecidos como uma recompensa por seu desempenho excepcional ou para alcançar meta- específicas".

Bônus não discricionário:

é um bônus que são garantido aos funcionários por lei ou o contrato. Isso significa, todos os funcionário não atendem a determinados critérios receberão do prêmio! Esses prêmios geralmente São concedidos durante as festas de fimde ano e como parte em plataforma arbety uma acordo coletivo trabalho;

Como Ganhar Um Bônus no Trabalho

Se você quiser ganhar um bônus no trabalho, há algumas coisas que ele pode fazer para aumentar suas chances:

Trabalhe duro e se dedique à plataforma arbety empresa.

Alcance ou exceda suas metas.

Desenvolva habilidades valiosas e seja um membro valioso da equipe.

Seja um exemplo de integridade e profissionalismo.

Faça networking e construa relacionamentos com colegas ou gerente.

Se você fizer isso, estará muito próximo de receber um bônus no seu novo ciclo do pagamento. Boa sorte!

# **plataforma arbety :betpix365 paga**

Quando você não consegue sacar dinheiro em plataforma arbety um caixa eletrônico, é importante manter a calma e verificar se o problema é seu ou do caixa eletrônico. Primeiro, verifique se você está inserindo o cartão de débito corretamente e se o PIN está correto. Em seguida, tente retirar o cartão e reinseri-lo para ver se o problema foi resolvido.

Se o problema persistir, tente utilizar outro caixa eletrônico, pois o problema pode estar relacionado ao caixa eletrônico em plataforma arbety particular. Se nenhum caixa eletrônico estiver funcionando, é possível que haja uma interrupção de serviço ou uma falha no sistema. Se você ainda não consegue sacar dinheiro, é recomendável entrar em plataforma arbety contato com o banco o mais breve possível. Eles podem fornecer assistência adicional e ajudar a resolver o problema. Além disso, é importante verificar se a conta está em plataforma arbety dia e se há algum problema relacionado à conta que possa estar causando a falha no saque. Em alguns casos, o problema pode ser causado por um limite de saque diário ou mensal. Se esse for o caso, é importante verificar o limite de saque e planejar as saques em plataforma arbety conformidade. Além disso, é possível que haja alguma restrição na conta devido a atividades suspeitas ou fraudulentas. Nesse caso, é necessário entrar em plataforma arbety contato com o banco o mais breve possível para resolver o problema.

Em resumo, se você não consegue sacar dinheiro em plataforma arbety um caixa eletrônico, é importante manter a calma e verificar se o problema é seu ou do caixa eletrônico. Em seguida, tente utilizar outro caixa eletrônico ou entrar em plataforma arbety contato com o banco para obter assistência adicional. Além disso, é importante verificar se há algum problema relacionado à conta que possa estar causando a falha no saque, como um limite de saque diário ou mensal ou uma restrição devido a atividades suspeitas ou fraudulentas.

# **Como Ver Grupos Excluídos do Telegram: Guia Completo**

Telegram é uma plataforma de mensagens instantâneas popular em plataforma arbety todo o mundo, incluindo no Brasil. No entanto, às vezes, você pode ser removido de um grupo e querer ver o que está acontecendo lá. Neste artigo, você vai aprender como ver grupos excluídos do Telegram de forma fácil e rápida.

#### **Por que eu não consigo ver um grupo excluído no Telegram?**

Quando você é removido de um grupo no Telegram, você não consegue mais ver as mensagens enviadas depois da plataforma arbety saída. Além disso, se o grupo for excluído, todas as mensagens anteriores também serão perdidas. Isso acontece porque o Telegram tem uma política de privacidade rigorosa e não permite que usuários acessem grupos de qualquer forma, a menos que sejam adicionados novamente.

#### **É possível ver grupos excluídos do Telegram?**

Embora seja difícil, é possível ver grupos excluídos do Telegram usando algumas técnicas avançadas. No entanto, é importante notar que essas técnicas podem violar os termos de serviço do Telegram e podem resultar em plataforma arbety sanções para o usuário. Além disso, essas

técnicas podem não funcionar em plataforma arbety todos os casos e podem exigir habilidades técnicas avançadas.

#### **Métodos para ver grupos excluídos do Telegram**

- **Usando serviços de terceiros:** Existem algumas empresas que oferecem serviços de 1. recuperação de dados do Telegram, incluindo grupos excluídos. No entanto, esses serviços podem ser caros e podem não ser confiáveis.
- **Usando softwares de recuperação de dados:** Existem alguns softwares de recuperação 2. de dados que podem ajudar a recuperar mensagens excluídas do Telegram. No entanto, esses softwares podem ser difíceis de usar e podem não funcionar em plataforma arbety todos os casos.
- **Usando backups do Telegram:** Se você tiver feito backup do seu histórico de chat do 3. Telegram, poderá restaurar o grupo excluído a partir do backup. No entanto, isso só funcionará se o backup incluir o grupo excluído.

#### **Conclusão**

Ver grupos excluídos do Telegram pode ser desafiador, mas não é impossível. No entanto, é importante notar que essas técnicas podem violar os termos de serviço do Telegram e podem resultar em plataforma arbety sanções para o usuário. Além disso, essas técnicas podem não funcionar em plataforma arbety todos os casos e podem exigir habilidades técnicas avançadas. Em geral, é recomendável seguir as regras do Telegram e respeitar a privacidade dos outros usuários.

Preço: Grátis

## **plataforma arbety :caça níquel via pix**

## **Cultivando aspargos: un proceso fascinante**

Los espárragos pueden crecer varias pulgadas al día en condiciones favorables (cálidas y soleadas, pero resguardadas). El sitio web Canadian Food Focus afirma una impresionante cifra de 15 cm en 24 horas, lo que también debe ser bastante ruidoso, si tienes un oído lo suficientemente cerca. Incluso si la realidad es la mitad de eso, es suficiente para que considere pasar un día en un campo de ellos. Sin embargo, necesitaría acostarse bajo, quizás en un colchón inflable, con una pequeña almohada y una cantimplora de café y whisky. También necesitaría un cuchillo de bolsillo, para cortar los tallos cuando alcancen la altura perfecta, lo que a menudo es a medianoche.

#### **Espárragos (mm) Tiempo de ebullición (minutos)**

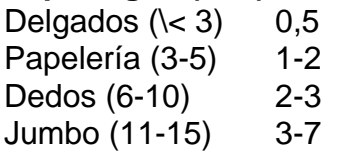

Es importante que el agua salada esté hirviendo a un ritmo constante y que los espárragos permanezcan de color verde brillante (si pierden ese color y se vuelven café, es una señal de overcooking). Los tallos cocidos deben mantener su forma, como soldados alista, en lugar de muñecos de trapo.

#### **Cómo preparar los espárragos**

Antes de cocinar, es necesario recortar los extremos fibrosos. Hay dos enfoques. El primero es usar un pelador de papas para pelar las capas exteriores de los extremos duros, lo que hace que los espárragos se parezcan a lápices afilados. La otra forma es doblar el tallo hasta que se rompa en el punto entre duro y tierno, lo que a veces puede parecer desperdiciado, pero generalmente es muy preciso, y la forma en que prefiero. También, esos extremos leñosos se pueden mantener en el refrigerador, junto con los tallos de perejil y albahaca, para ese caldo que nunca se hace.

# **Papas, huevos, espárragos y salsa verde**

Sirve **4**

Author: mka.arq.br Subject: plataforma arbety Keywords: plataforma arbety Update: 2024/7/29 2:27:59